# PSA 4.2.10 Release Notes

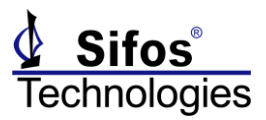

The PSA 4.2.10 Release Note is applicable to the **PowerSync Analyzer**, the **PowerSync Programmable Load**, and the **PhyView Analyzer** instruments, including the **PSA-3002-SA Service Analyzer** and **PDA-LLDP** PoE LLDP Analyzer.

#### *Summary*

The version **4.2.10** is expected to be the final PSA 4.x software release. Future releases will be PSA **5.x** releases. The 4.2.10 release includes several important bug fixes accumulated over the past 4 months since the PSA 4.2.09 release in November, 2018. It is most pertinent to **PVA-3000** (PhyView Analyzer) instruments but does include some minor fixes for **PSA-3000** and **PSL-3000** instruments. It also includes a utility for updating all **PSA-3202** and **PSL-3202** test blades and **PSA-3402** instruments to a new firmware release **version 16** for the Active Load Controller (ALC).

Version 4.2.10 is recommended to all customers of PSA-3000/PSL-3000/PVA-3000 test instruments that are not yet upgrading to pre-release PSA 5.0 software. Customers who are upgrading to pre-release 5.0 software will have all of the new features of PSA 4.2.10 and therefore do not need the PSA 4.2.10 update.

## *PSA-3202/PSL-3202/PSA-3402 ALC Version 16 Update*

THIS IS A **VERY HIGHLY RECOMMENDED** UPDATE TO ALL AFFECTED INSTRUMENTS. See associated instructions at the end of this document.

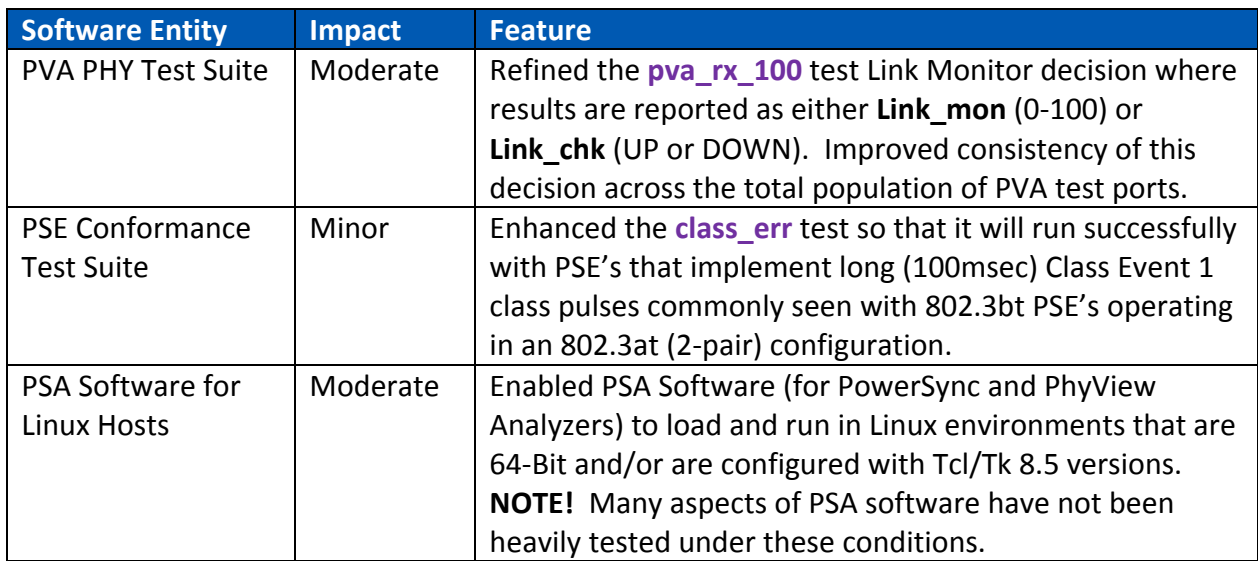

### *PSA 4.2.10 Enhancements*

## *PSA 4.2.10 Bug Fixes*

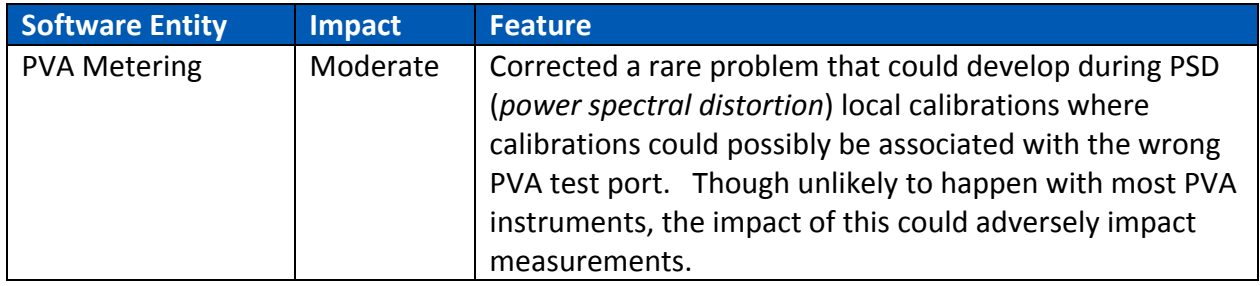

# PSA 4.2.10 Release Notes

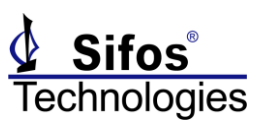

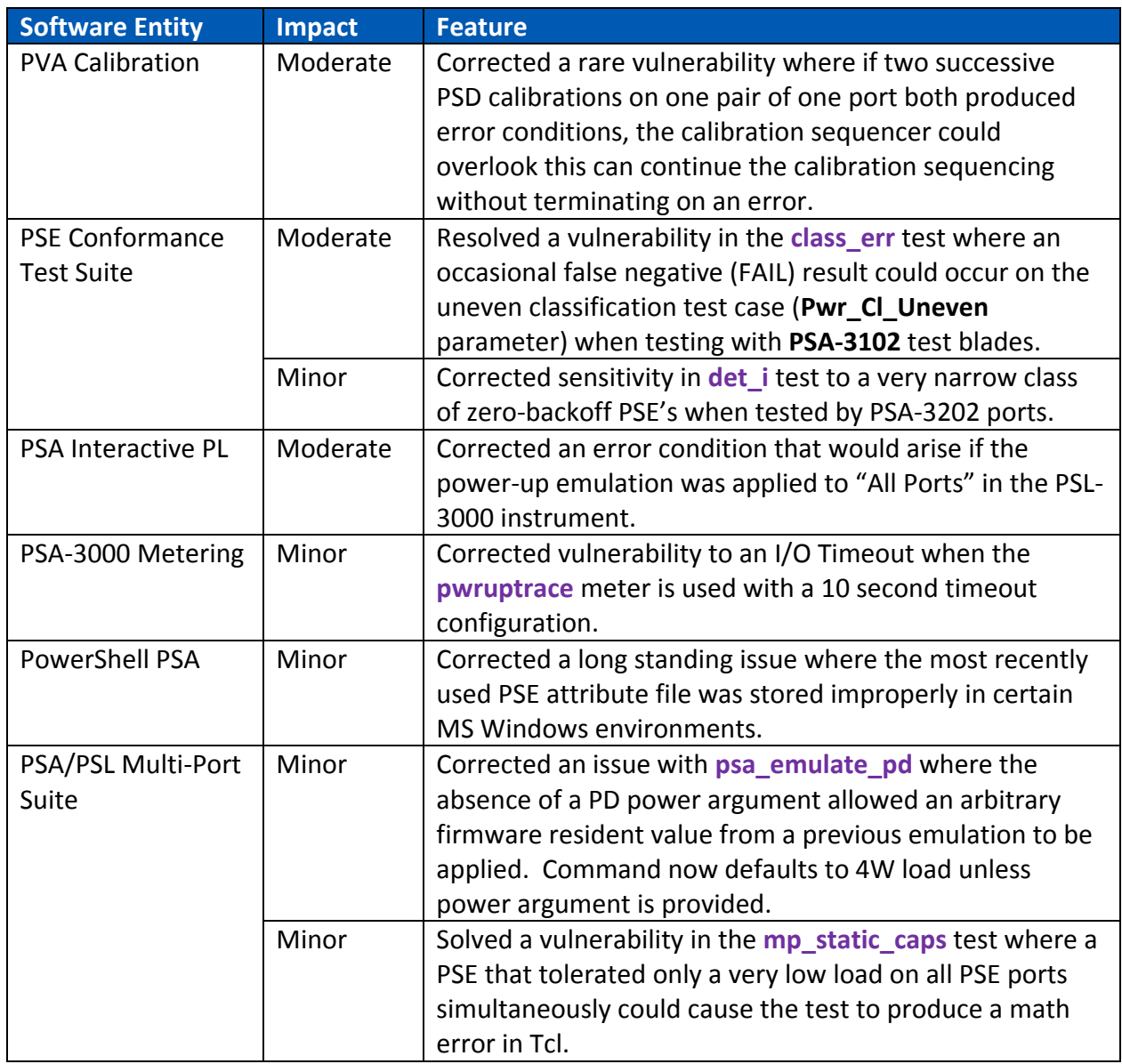

## *PSA/PVA Firmware Versions*

While PSA 4.2 software supports many older firmware versions, the recommended versions are:

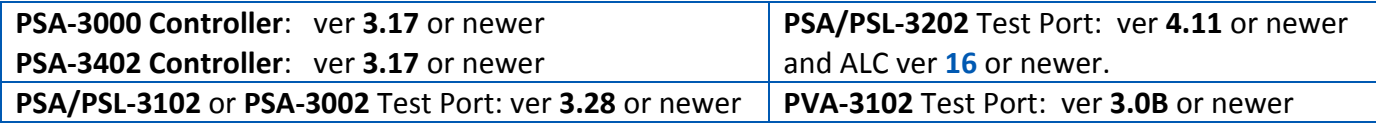

# *PSA-3202/PSL-3202/PSA-3402 ALC Version 16 Update*

The ALC firmware within a PSA-3202/PSL-3202/PSA-3402 is a vital element affecting the instrument's ability to reliably emulate all **802.3bt** PD's and to test **802.3bt** PSE's under a wide variety of conditions. The current version of ALC firmware is **version 16**. Any instruments that are used for 802.3bt PSE testing either now or in the future must be updated to this version.

# PSA 4.2.10 Release Notes

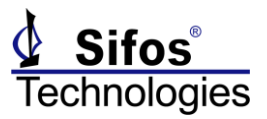

To examine current ALC firmware version, simply open **PowerShell Tcl** or **Wish** and execute the command:

#### **psa\_config -alc**

### *ALC Update Instructions*

*This firmware update must be performed using either the* **PSA 4.2.10** *software release or the* **PSA 5.0.0q** *prerelease 5.0 software. These PSA software releases are available from the Sifos website Product Download pages.*

Updating any PSA/PSL test instrument to ALC version 16 is a very simple task. However, it should be performed when the instrument is not needed for a while as it may take from 3 to 10 minutes PER TEST PORT to complete. It is recommended to simply run this update overnight from a PC that is not busy performing other tasks.

To perform the ALC version 16 update to all PSA/PSL-3202 test ports:

Obtain the file **ALCv16.zip** from the PSA 4.2.10 CD (\Firmware\ directory) or from the PSA-3000 / PSL-3000 product download pages as sifos.com.

Unzip (install) the 3 files in **ALCv16.zip** to:

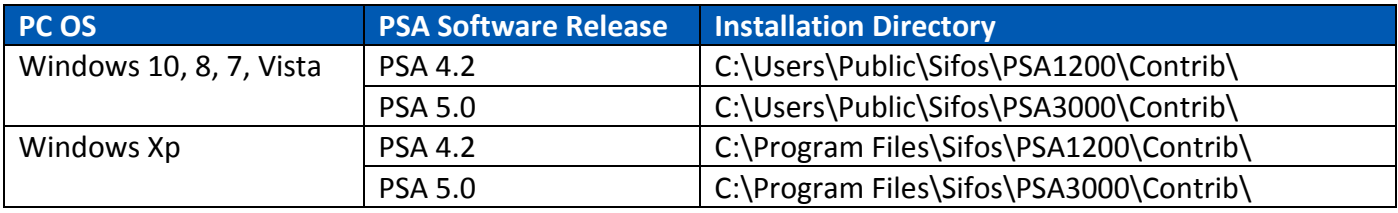

Open PowerShell (Wish or Tcl), connect to instrument that will be updated, and execute:

#### **alc\_updater\_16**

When the update is completed, look for the indication:

alc\_updater\_16: UPDATES COMPLETED !!!!

Ports \*\*\*\* Updated Successfully!